# Aarhus + 2015 **CONFERENCE**

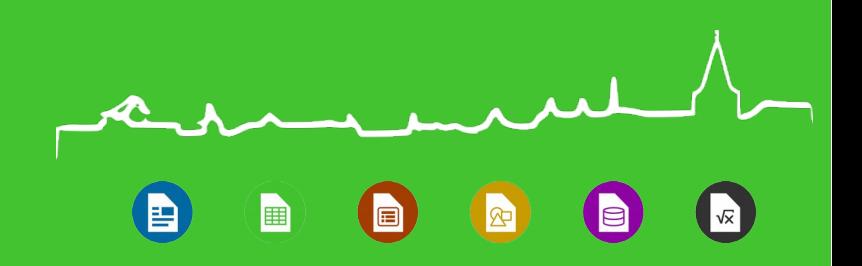

## Pebble Remote and LibreOffice Impress

Gülşah Köse twitter.com/gulsahkse

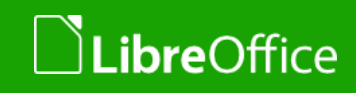

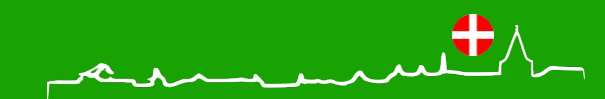

1 LibreOffice Aarhus 2015 Conference Presentation

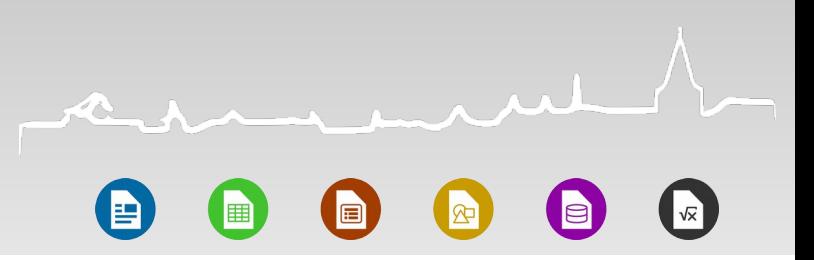

#### What is Pebble?

- It's a kickstarter project.
- It's a smartwatch.
- It connects via bluetooth.
- If can communicate with Android and IOS phones.

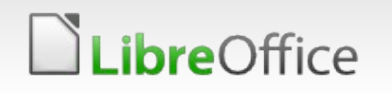

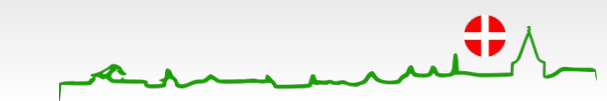

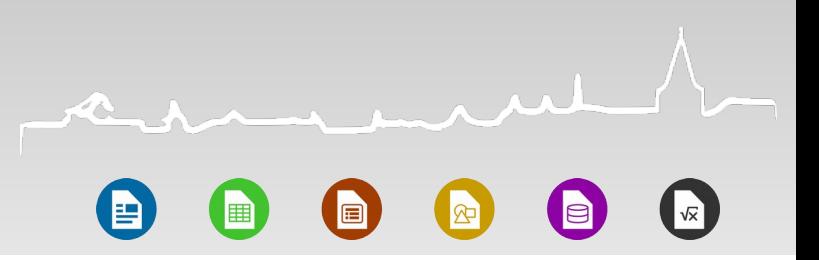

#### What is Pebble Remote?

- It works on linux based operating systems.
- **It's written with python.**
- **Purpose:** 
	- **T** Change presentation without touching to computer.

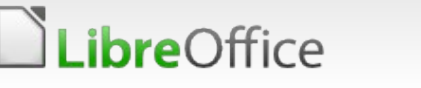

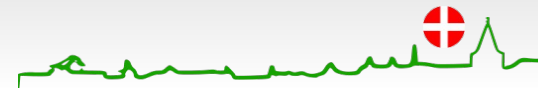

#### Development and Acceptance Process

- **Discovering libpebble library.**
- **The Changing and customizing for Libreoffice Impress.**
- **Adding i18n and I10n support.**
- **Naking desktop application.**
- **Packaging the application and preparing website** [\(www.pebbleremote.com](http://www.pebbleremote.com/)).
- **Announcing to LibreOffice developers' mailing list.**

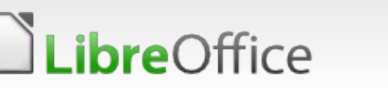

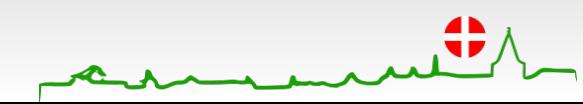

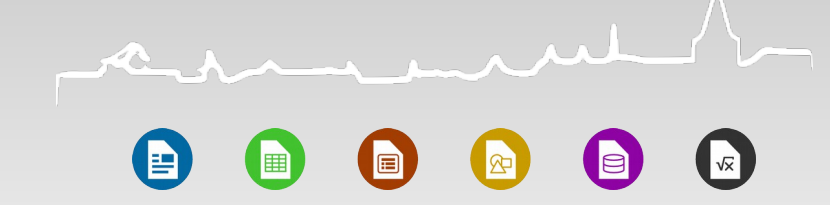

#### Accepted to LibreOffice repository

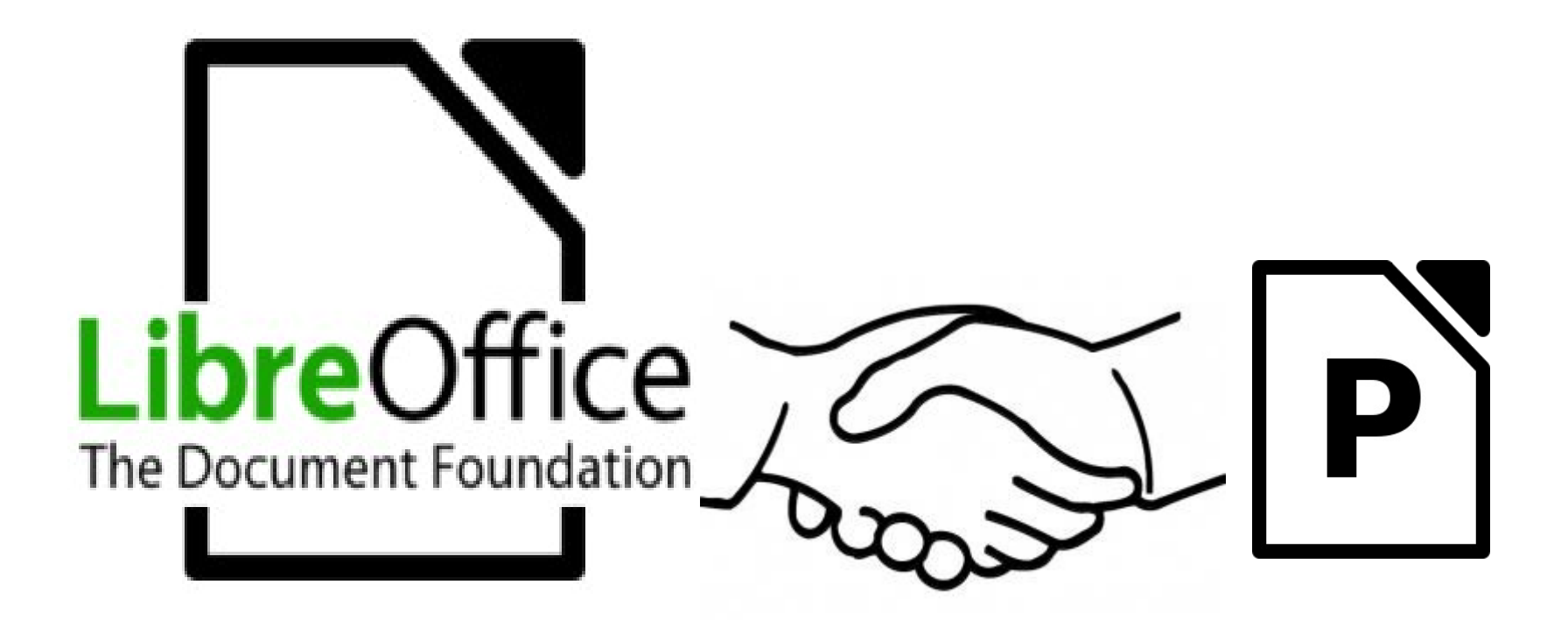

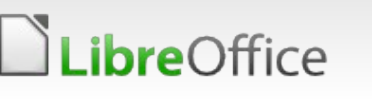

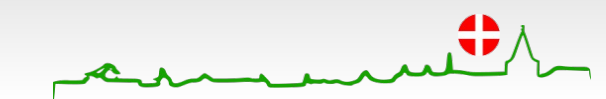

## You can report bugs for Pebble Remote

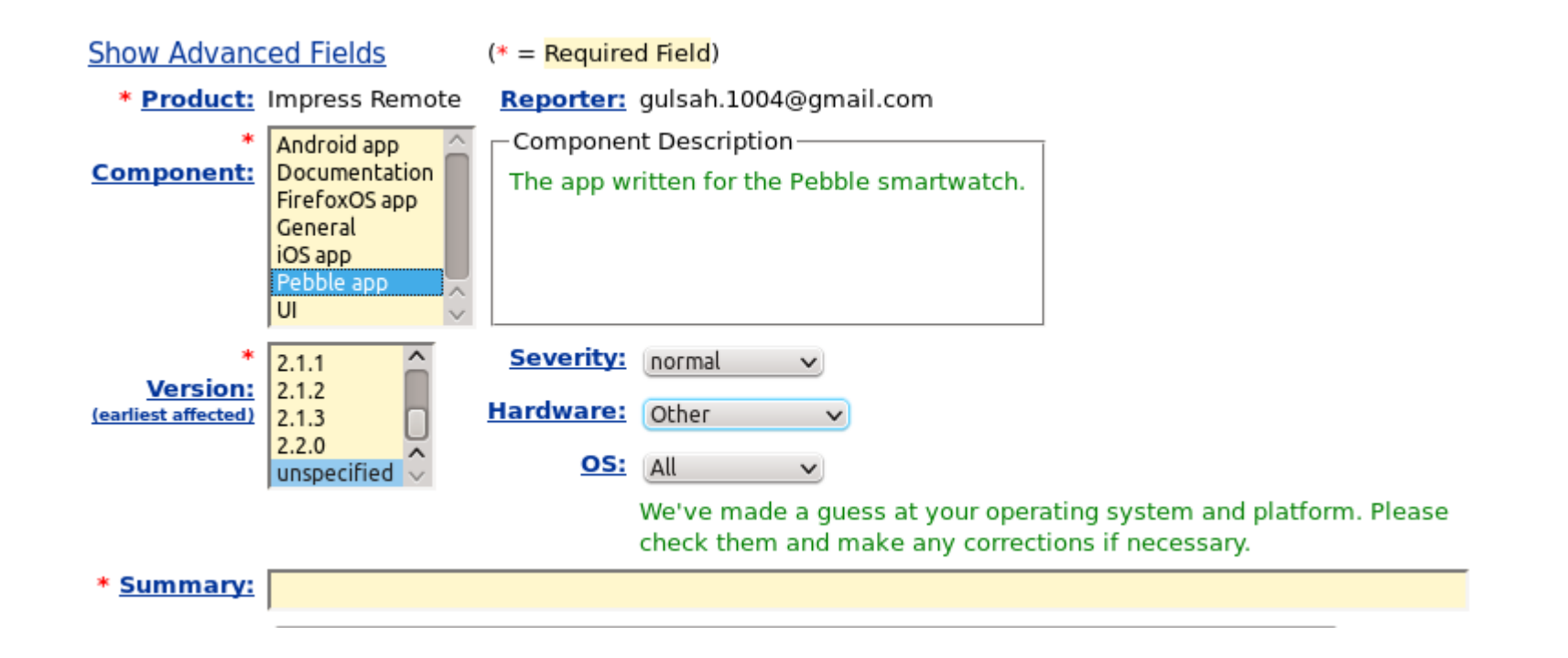

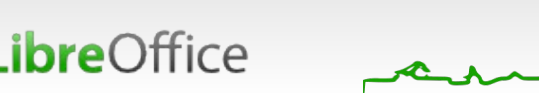

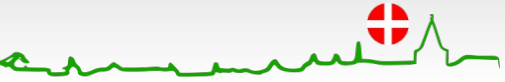

### Good news from Turkey

- **Soon planning LibreOffice migration hundres of** thousands clients in government.
- **TUBITAK (Scientific and Technological Research** Council of Turkey) will be a big supporter of The Document Foundation.
- A group is studying to become LibreOffice developer in my university.

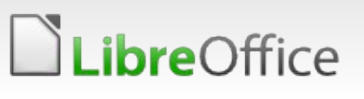

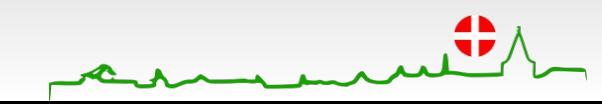

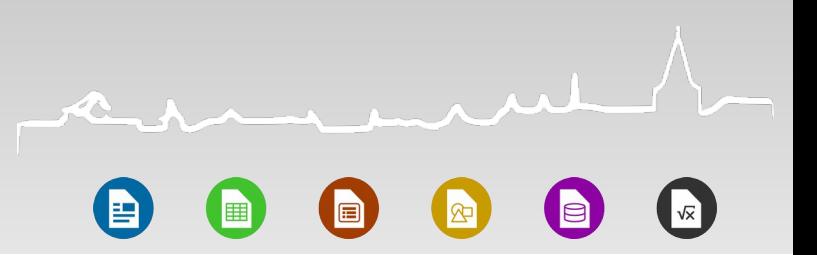

#### For more information

- Source code goo.gl/mxyFOZ
- **v** Website

www.pebbleremote.com

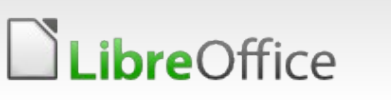

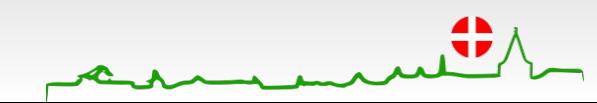

# Aarhus + 2015 **CONFERENCE**

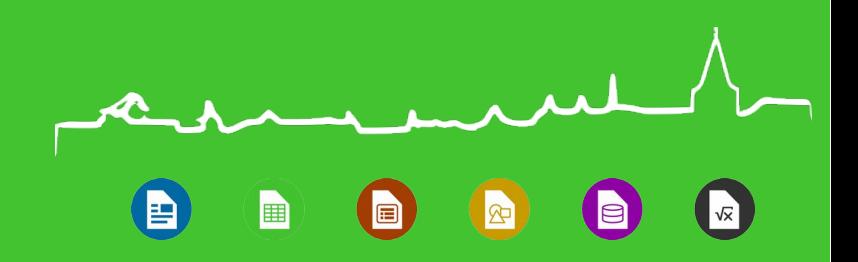

## Thank you

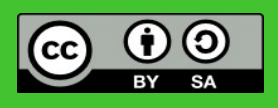

All text and image content in this document is licensed under the [Creative Commons Attribution-Share Alike 3.0 License](http://creativecommons.org/licenses/by-sa/3.0/) (unless otherwise specified). "LibreOffice" and "The Document Foundation" are registered trademarks. Their respective logos and icons are subject to international copyright laws. The use of these therefore is subject to the [trademark policy.](http://wiki.documentfoundation.org/TradeMark_Policy)

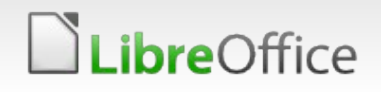

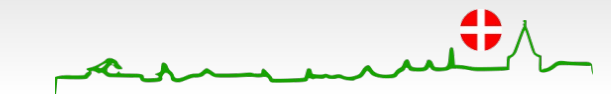

9 LibreOffice Aarhus 2015 Conference Presentation